# **CPU Architecture& Boolean Math**

## **ECE 376 Embedded Systems**

## **Jake Glower - Lecture #1**

 Please visit Bison Academy for correspondinglecture notes, homework sets, and solutions

# **Background:**

Microcontrollers are a type of computer which is designed for controlling devices,such as toasters, vacuum cleaners, etc. Most are built around a microcomputer withseveral features added:

- Memory is typically incorporated within the microcontroller, allowing a single-chipdesign.
- Timers are added, and
- Analog inputs / output are often added.

For example, the microcompuer and corresponding microcontroller are

- Intel: 8080 / 8051
- Motorola: 6800 / 6812

# **MicroChip & PIC18F4620**

- Microchip: Small company which specializes in microcontrollers for start-up companies.
- PIC18F4620: Inexpensive, works, easy to use, tools are free
- Very similar to other microcontrollers. (They're all about the same)
- We have access to the registers (allows for low-level programming)

Microcontrollers

- Inexpensive: \$0.45 for PIC10F200
- Versitile: Change code and you change the operation
- Overkill: Many problems can be solved using hardware, but for \$0.45, why not?

Changing hardware is expensive:

- Recertify, change the asssembly line, rewrite code
- Changing software is free (sort of)

#### **Three Levels of Programming**

Low-Level (ECE 376)

- Direct access to hardware and registers
- Low level routines to read sensors, drive actuators, set timing.
- Mid-Level (ECE 476, Rasberry Pi, Arduino)
	- Call low-level routines
	- Make a quad-copter hover, follow commands
- High-Level (Computer Science)
	- Call mid-level routines
	- AI: get quad copters to swarm, find hottest spot in the room, etc.

## **CPU Architecture**

All computers have five main sections:

- Program Memory
- Data Memory
- Stack Memory (to store data such as the return address when you call a subroutine)
- Registers (to store data which is being manipulated), and
- Arithmetic Logic Unit (ALU) which does the addition, subtraction, etc.
- Microcontroller: All five on a single chip
	- Good: No interfacing chips
	- Bad: You're stuck with what you have

4-bit, 8-bit, 16-bit, 32-bit

- Number of bits for a memory read / write / add / subtract
- PIC18F4620: 8-bit (simple: you have to start somewhere)

#### **Von-Neuman Architecture**

Most computers (Motorola, Intel, etc.)

Program / Data / Stack are all the same size (8-bits)

- Allows you to allocate memory as needed
- Requires multiple memory reads for a single operation
- Data can over-write the program (bad)

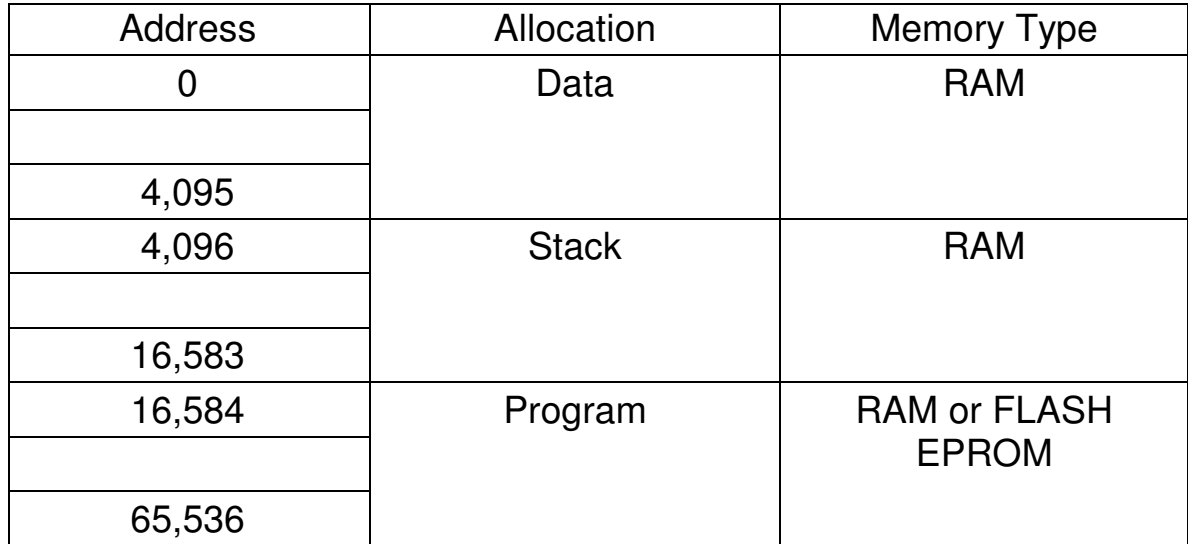

#### **Harvard Architecture (PIC)**

Program / Stack / Data are all separate

- You can optimize the size of each
- Good: Each instruction only takes one clock (one memory fetch)

Bad: Can't reallocate memory

#### PIC18F4620:

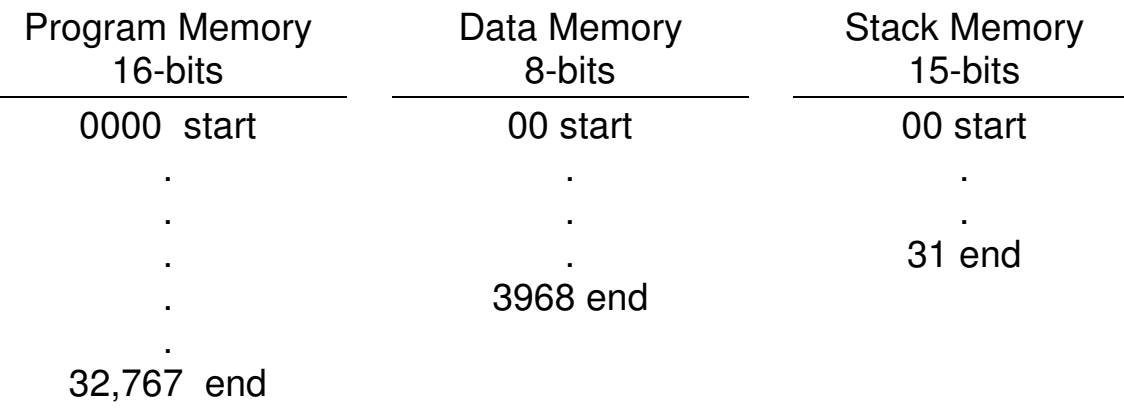

# **ROM:**

ROM is used for

- Vectors (Tell the CPU where to go on certain events, such as power on, 10ms clock tic, etc.)
- Tables (information the program will use. Feedback gains, wait times, etc. This allows you to change the program by changing data in the table.)
- Main Routine (tells the CPU what to do)
- Subroutines (small parts of the mainline routine)
- Interrupt Service Routines (programs that are called by hardware events, like a switch closing or 10ms clock tic).

All of this must fit in the 32k ROM.

It's preferred if you keep these blocks together to simplify debugging. (The addresstells you what the data means. In a table, it's data. In the main routine, it's aninstruction, etc.)

# **RAM**

RAM is used for

- Sending and receiving data from the microcontroller
- Saving data from program execution.
- RAM split into banks of 4096 bytes.
	- Data RAM is located in the low bank at address 0x0000 to 0x0FFF (0 to 4095).
	- Special functions are located 0xFF00 to 0xFFFF.

For us, this doesn't mean much: you can have a single array that's 3198 bytes of 3198variables, each of which is one byte.

Note: This is an issue for future versions of the PIC18F4620

#### **To access memory above 0x0FFF, you need to switch banks**

# **Stack**

Stores the return address from a subroutine call

- Each call pushes the return address onto the stack
- Each return pops the return address off of the stack
- 31-level stack means
	- You can nest subroutines 31-levels deep
	- If you go beyond that, the return address is lost (program crashes)
	- Recursion is not allowed with a PIC processor

# **Pipeline & Program Timing**

A PIC processor has a 2-level pipeline

- Level 1: The next instruction in the program (moved to Level 2)
- Level 2: The present instruction being executed.

Result

- One clock per instruction
- Two clocks if the instruction is a jump
	- Prefetch got the wrong instruction

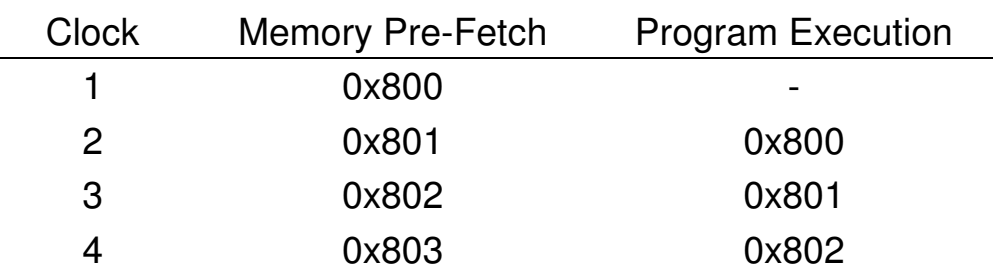

# **Registers**

Helps with hardware design

Easier to add two known locations  $(X & Y)$  than two arbitrary locations

Motorola 6812:

• Six registers for you to use

PIC18F4620:

• One register for you to use  $(W)$ 

Good:

- No choice.
- Everything goes through W

Bad:

Code can get convoluted

# **Boolean Math**

In a computer, everything is binary: data is only stored as ones and zeros. Likewise,all math is done using binary arithmetic.

Definitions:

- $\cdot$  Bit: 1 or 0. A single flip flop or capacitor whose output is 5V (1) or 0V (0).
- Nibble: 4 bits.
- Byte: Eight bits.
- Word: More than one bit. 'Word' has no specific size in general.
- Binary: Base 2 arithmetic. 0b01010 means 'binary 01010'
- Decimal: Base 10 arithmetic Default is base 10.
- Hexadecimal: Base 16 arithmetic. 0x1234 means 'hexadecimal 1234'

#### **Base N Numbers:**

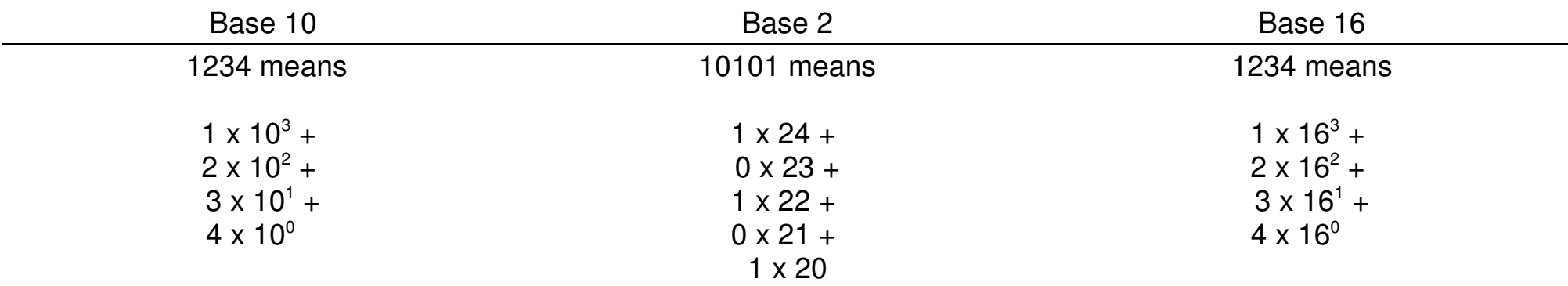

#### Range of N bits

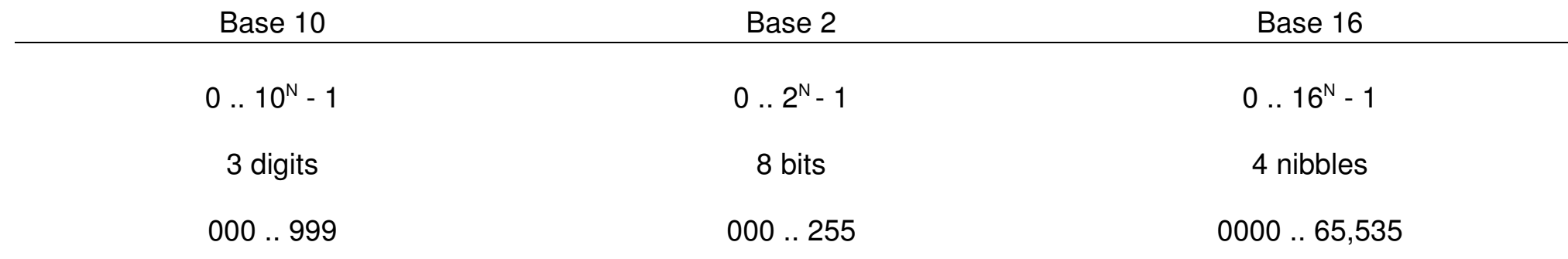

## **Hexadecimal**

- More convenient than binary
- Easier to see bits than decimal

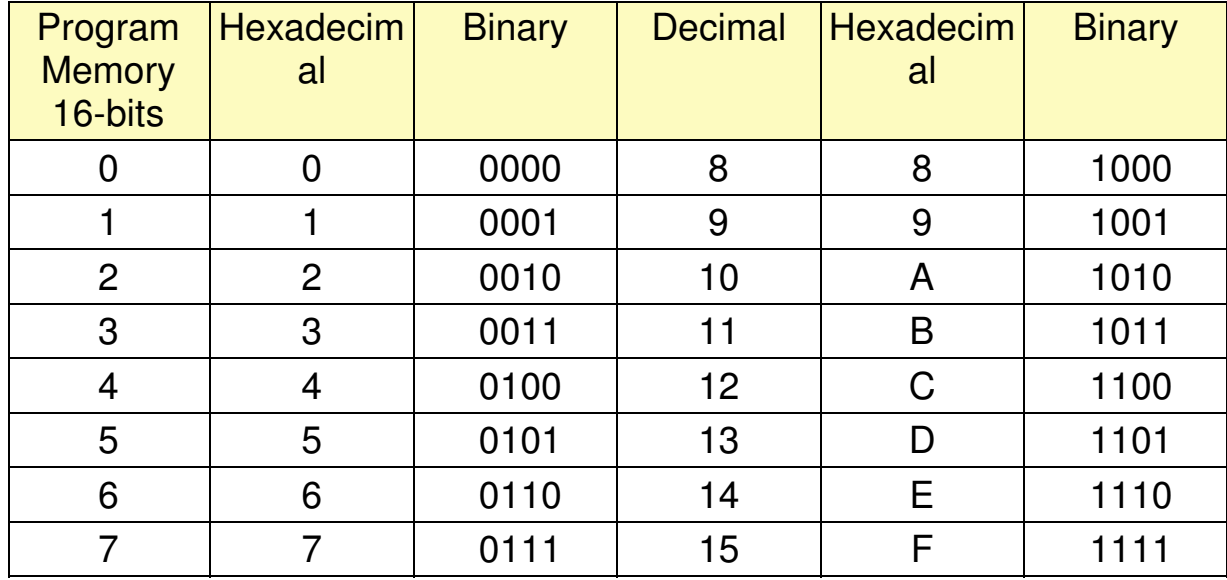

#### **Hexadecimal Examples:**

Convert the number 0x1234 to binary.

Solution: Go nibble by nibble:

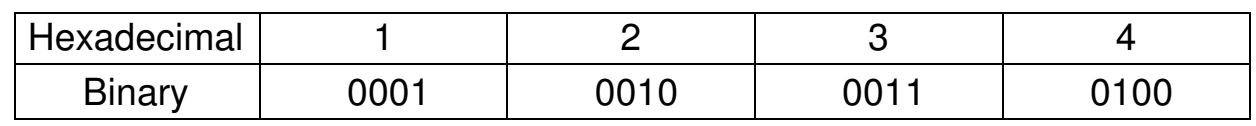

Convert 0b00101010100100101010 to hexadecimal.

Solution: Separate into groups of 4 bits (nibbles)

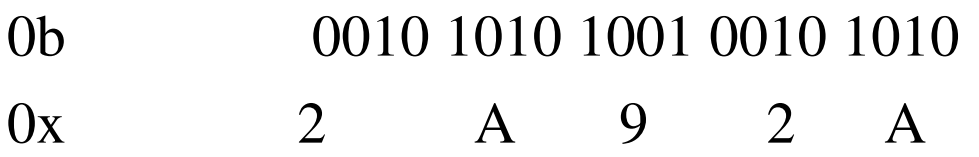

The answer is 0x2A92A.

#### **Boolean Math**

 Addition: Add just like you do in base 10. Just remember to carry a 2 (base 2) orcarry a 16 (hexadecimal)

Example:

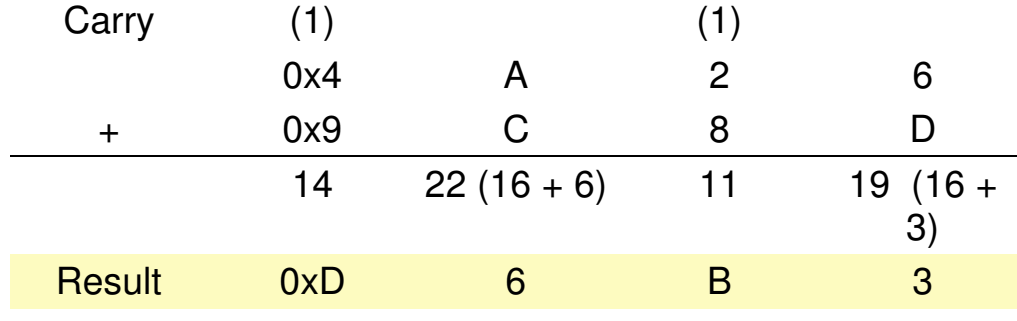

 $0x4A26 + 0x9C8D = 0xD6B3$ 

# **Logical Operations:**

- AND:
	- $0 = bit clear$
	- $-1$  = no change
- OR
	- $0 =$  no change
	- $-1 = set$
- XOR
	- $0$  = no change
	- $1 = \text{toggle}$

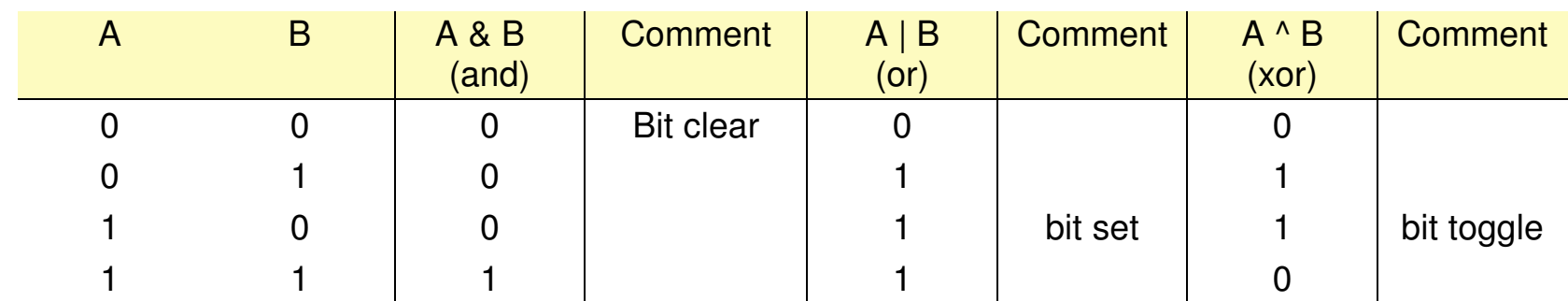

# **2's Compliment Notation**

- The way you express negative numbers
- Angles: Add or subtract 360 degrees
- 8-bit: Add or subtract 256

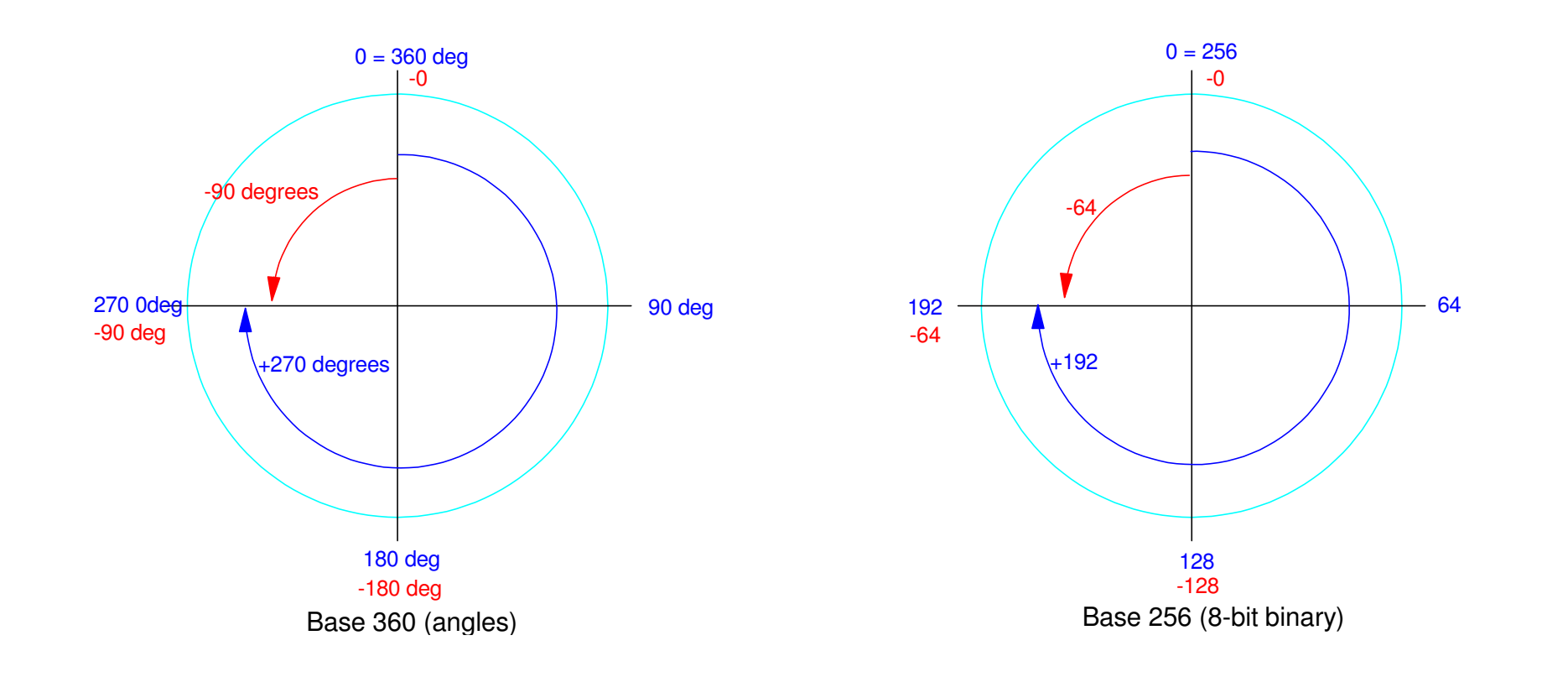